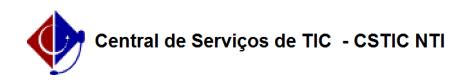

## [como fazer] Autorizar solicitações de informativos para boletim de serviços 12/06/2019 23:49:51

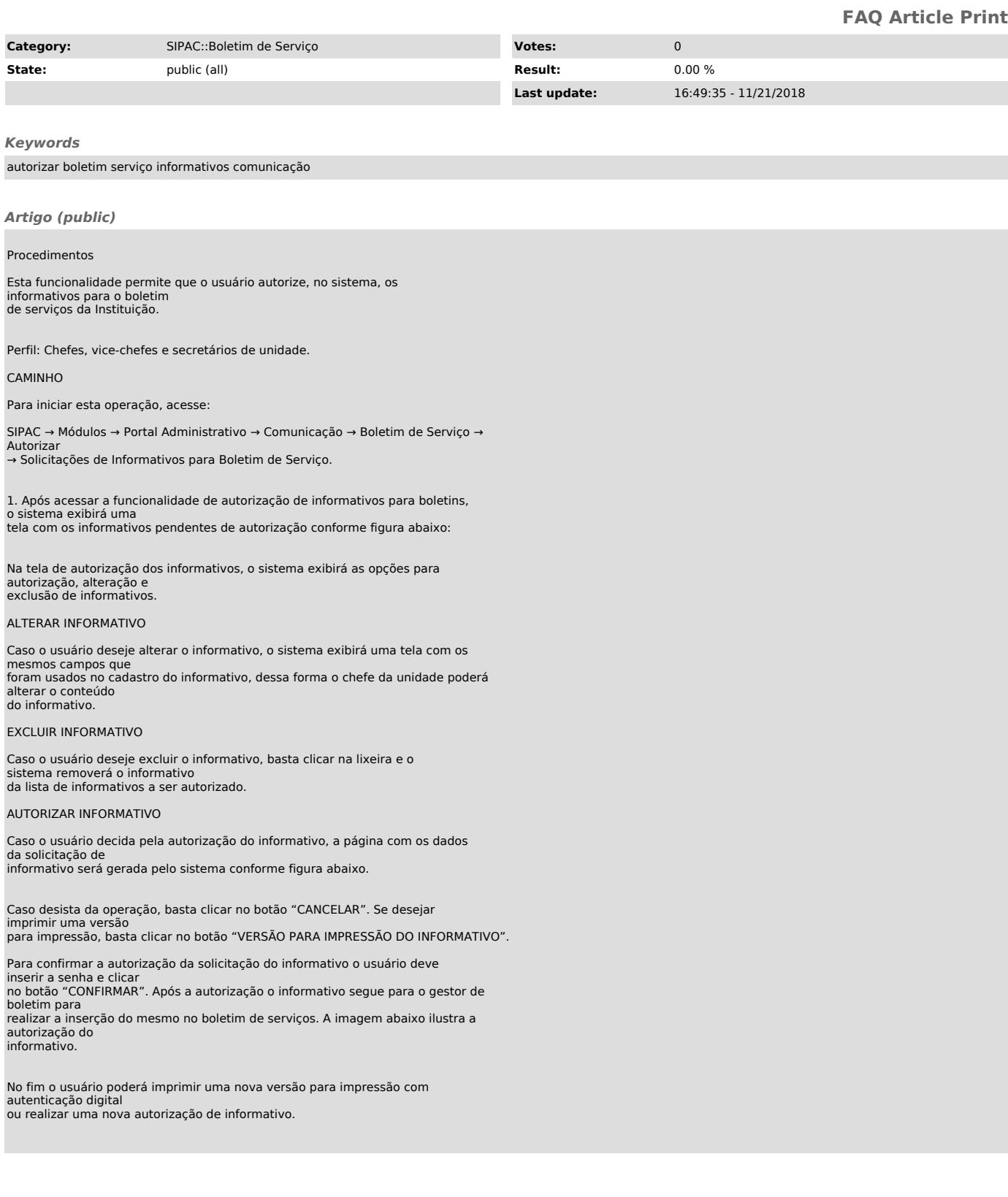